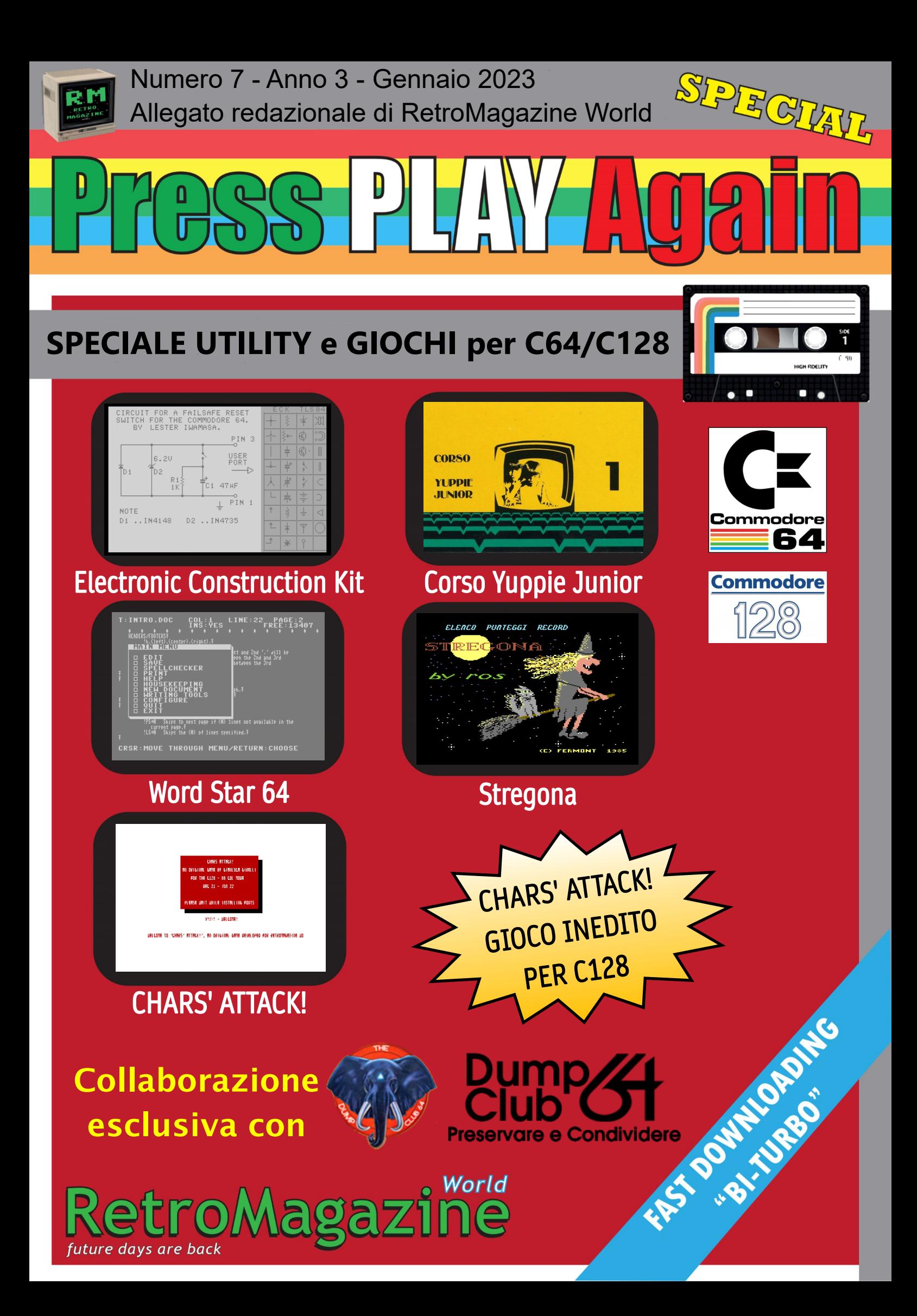

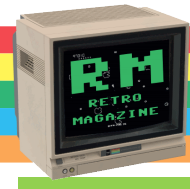

## La collaborazione continua... Ancora!

**TOSS PLAY Aga** 

Continua la nostra collaborazione con il **DumpClub 64**!

Questo numero di Press Play Again é un'altra chicca tutta da gustare. Al suo interno troviamo infatti una serie di programmi poco conosciuti ed uno addirittura inedito!

L'incredibile **Electronic Construction Kit** ne é un'esempio lampante. Questo software ci dimostra una volta di piú, non che ce ne fosse bisogno, che il software per il Commodore 64 era praticamente infinito spaziando dai giochi alle piú disparate utility.

Un altro dump degno di nota é l'inedito **Corso Yuppie Junior**, un'esclusiva DumpClub 64 e Press Play Again; un programma educativo composto da 4 cassette e dedicato agli alunni delle elementari.

Proseguiamo poi con **Word Star 64**, un word processor definito da qualche utilizzatore dell'epoca IL word processor per Commodore 64. Pensate che, come Tasword, é in grado di supportare le 80 colonne!

Passando alla parte ludica vi presentiamo **Stregona**, un gioco che personalmente non conoscevo e che é altro non é che la versione da edicola di **Fiona Rides Out**, pubblicato nel 1985 dalle editrici britanniche Viper Software e Interceptor Software. Provatelo, ne rimarrete stregati!

E per chiudere in bellezza, giusto per non farci mancare niente, vi regaliamo **CHARS' ATTACK!**, un utility inedita, sviluppata dal nostro **Gianluca Girelli** per Commodore 128. Lo scopo é di imparare l'alfabeto **KATAKANA** divertendosi.

Se avete creato dei giochi e/o avete del materiale che vorreste veder pubblicato su questo inserto, non esitate oltre e contattateci al nostro indirizzo email: [retromagazine.redazione@gmail.com](mailto:retromagazine.redazione@gmail.com)

Layout grafico: Flavio Soldani Copertina, testi ed immagini: Francesco Fiorentini Revisione: Redazione di RetroMagazine World Dump effettuati da: Roberto Lanciotti - Redazione Dumpclub64

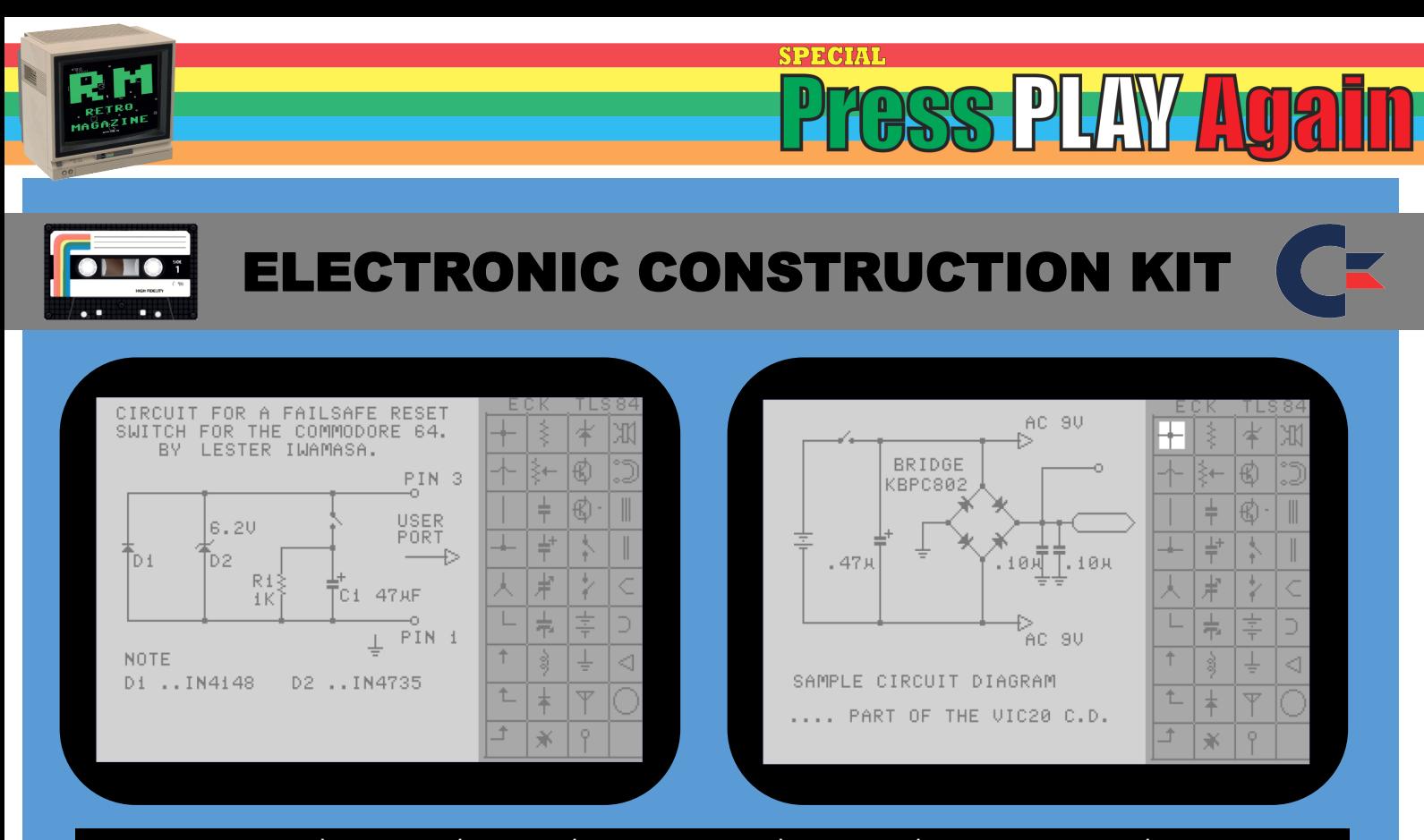

Un fantastico editor in alta risoluzione per disegnare circuiti elettronici. ctrl-h visualizza la schermata di aiuto ctrl-\$ elenca la directory del disco

ctrl-l carica il circuito dal disco s salva il circuito su disco ctrl-g cancellare la griglia dei componenti g ripristina la griglia dei componenti clr/home cancella area di lavoro ctrl-p 1525/801 stampa schermo ctrl-x per uscire ('run' per riavviare) <RETURN> per selezionare il componente, quindi spostare il componente nell'area di lavoro usando i tasti del cursore, quindi posizionare usando f5 o f7 usare f5 per "o", f7 per "o esclusivo". usare i tasti shift a,s,w,z per il movimento rapido premere \_ (tasto 1 del tastierino numerico) per ruotare il componente di 90 gradi premere f1 per entrare in modalità testo, quindi usare qualsiasi lettera, numero  $o + -$ , \* /

sperimentare con il tasto <cancella>

Emulatore richiesto per PC: [VICE,](https://vice-emu.sourceforge.io/) [CCS64](http://www.ccs64.com/) Collana: N/A Recuperato da: DumpClub 64

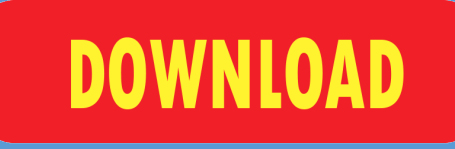

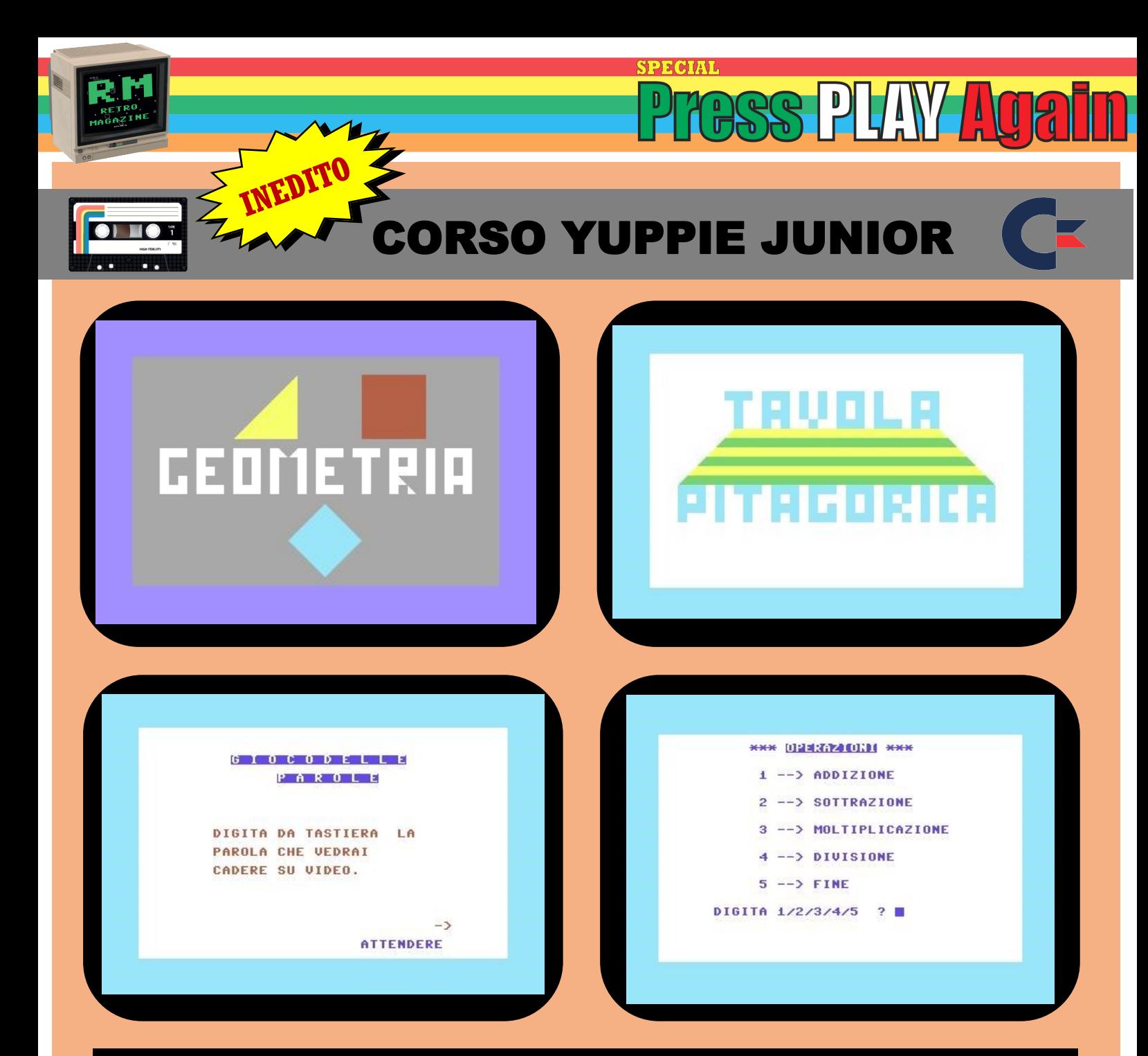

Il corso, sviluppato dal Centro Nazionale Informatica, era dedicato alla formazione degli alunni delle elementari ed era formato da 4 cassette: Giochi di caratteri e parole (insegnavano l'alfabeto e la formazione delle prime parole), grammatica (I nomi, gli articoli e i verbi), le operazioni (addizione, sottrazione , divisione e moltiplicazione), quiz di carattere generale, geometria e la tavola Pitagorica.

Emulatore richiesto per PC: [VICE,](https://vice-emu.sourceforge.io/) [CCS64](http://www.ccs64.com/) Collana: N/A Recuperato da: DumpClub 64

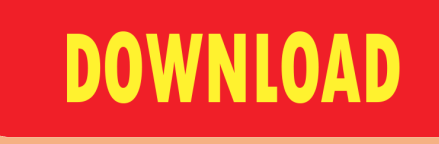

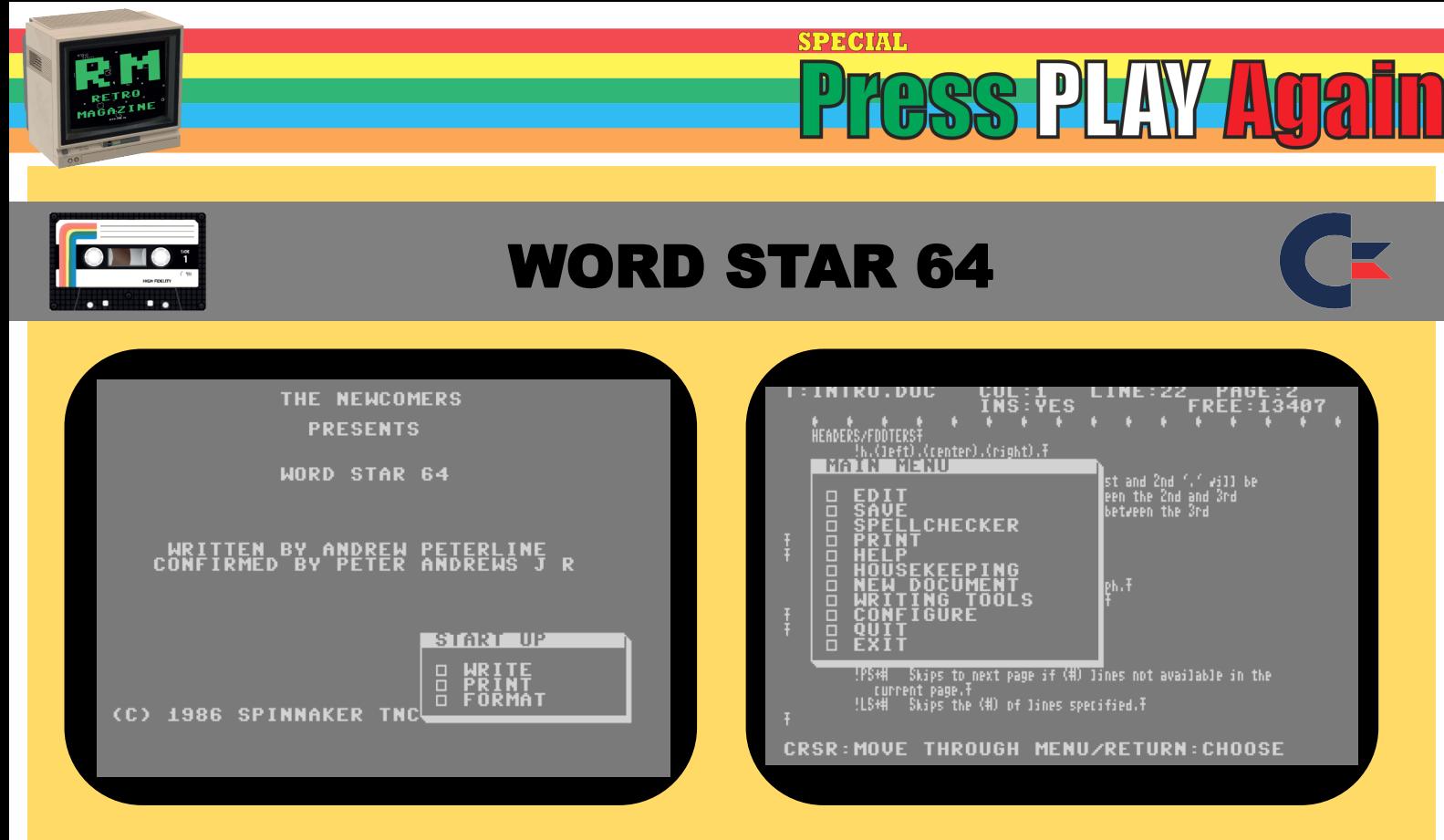

Word Star 64 é un editor di testi molto potente. Supporta anche le 80 colonne! NOTA: Abbiamo deciso di lasciare i comandi in inglese perché **SPECIAL & CONTROL KEYS SUMMARY** SPECIAL & CONTROL KEYS SUMMARY **KEY RESULTED** traducendoli avremmo rischiato di confondere i lettori. ----------------------------------------

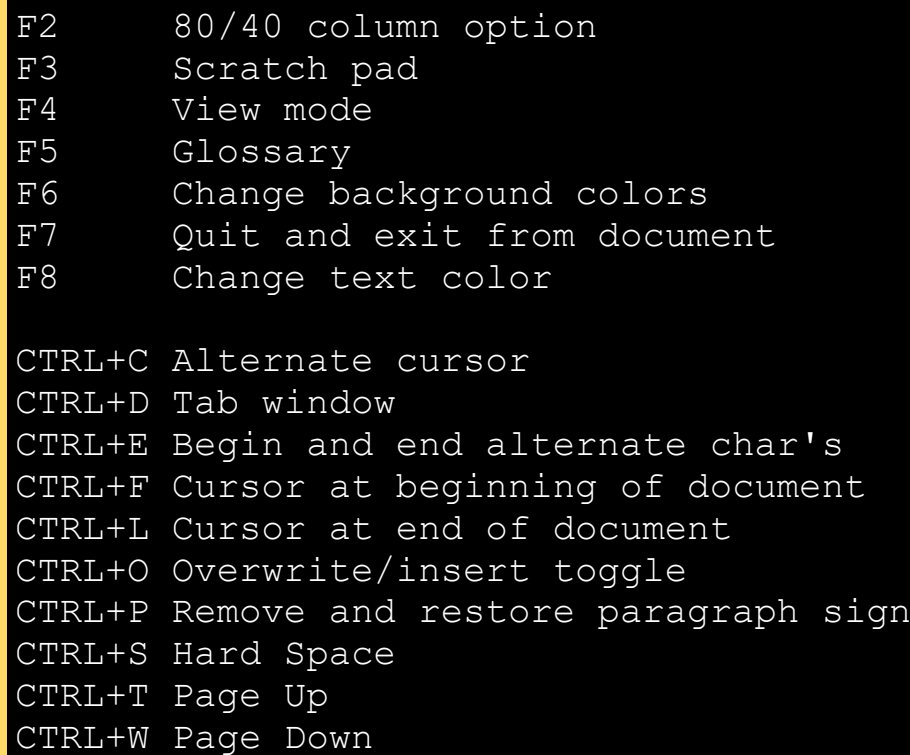

Emulatore richiesto per PC: [VICE,](https://vice-emu.sourceforge.io/) [CCS64](http://www.ccs64.com/) Collana: N/A Recuperato da: DumpClub 64

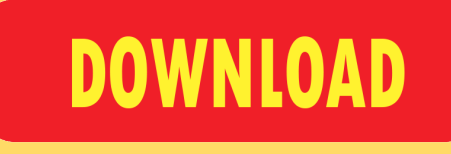

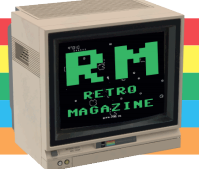

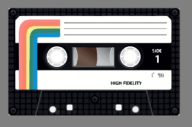

## WORD STAR 64

**SPECIA** 

**ASS PLAY AGE** 

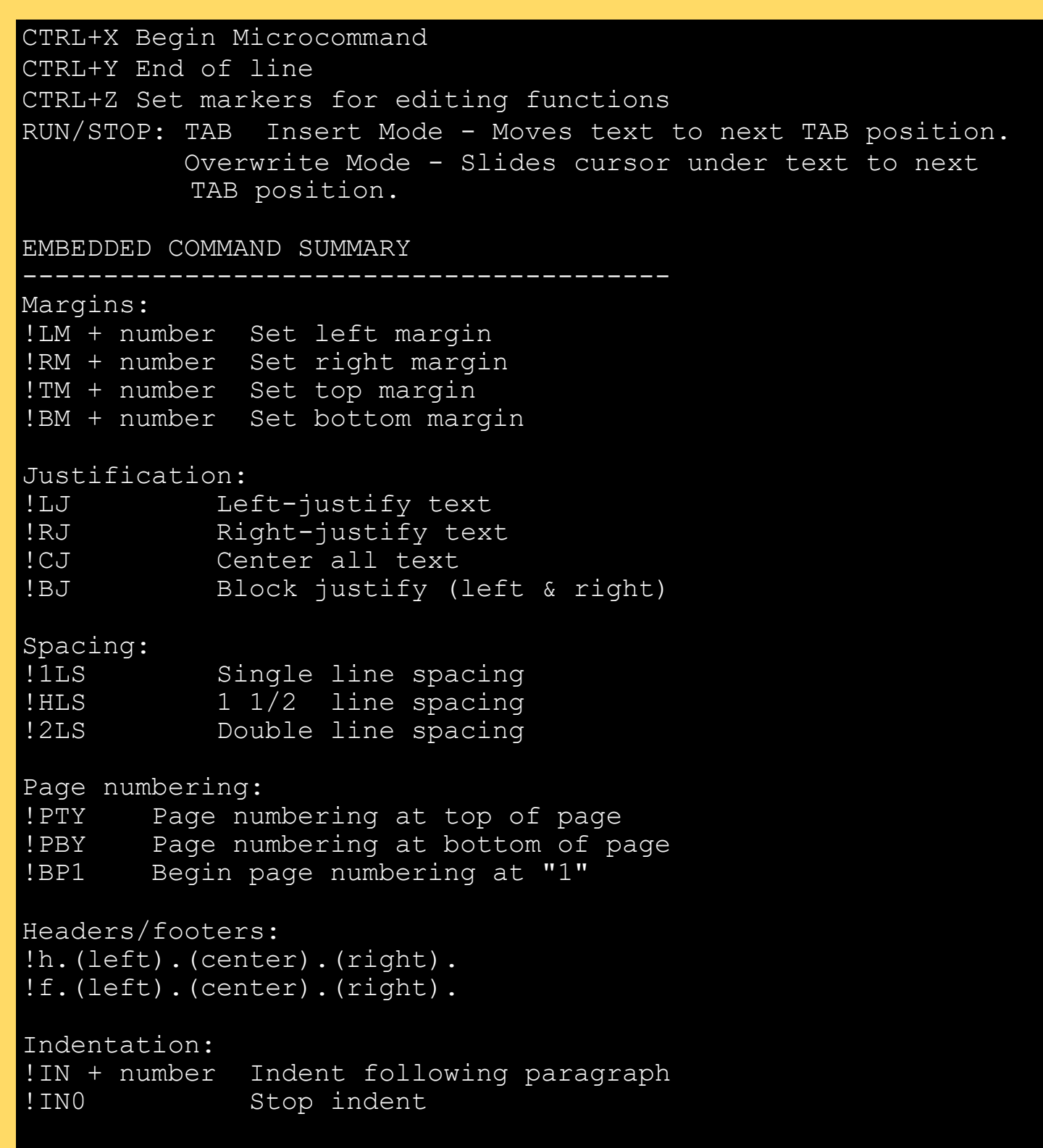

Emulatore richiesto per PC: [VICE,](https://vice-emu.sourceforge.io/) [CCS64](http://www.ccs64.com/) Collana: N/A Recuperato da: DumpClub 64

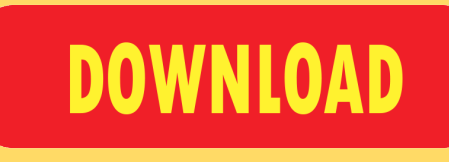

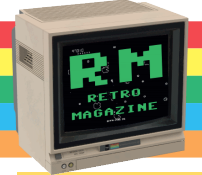

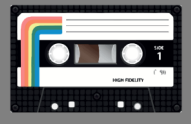

## WORD STAR 64

WIRLTA PIOUUCES . SIGN ON SCIEEN. Type upper of fower case<br>latter of microcommand immediately after sign **Abbiamo deciso di lasciare i comandi in inglese perché traducendoli avremmo rischiato di confondere i lettori.** CTRL X + b End boldface type **SPECIAL & CONTROL KEYS SUMMARY** CTRL X + c End of condensed print **KEY RESULT** CTRL X + D Double-strike CTRL X + d End double-strike CTRL X + E Elite print: 12 char./inch CTRL X + e End elite print CTRL X + I Italics print CTRL X + i End italics print **F6 Change background colors** CTRL X + L Double-width print CTRL X + 1 End double-width print CTRL X + P Pica print: 10 char./inch CTRL X + U Underline CTRL X + u End underlining CIRL A T V HIGH SPEEG PIINCING<br>C<sup>HRI</sup> V + I Frd bigh andod printing CIRL X + V LIIG III SPOOG PIIIICIIIG<br>CTRL X + M Subscript CTRL X + w End subscript **CTRL+O Overwrite/insert toggle** CTRL X + X Superscript **CTRL+P Remove and restore paragraph sign** CTRL X + x End superscript CTRL X + Y 6 lines/inch (single spacing) CTRL X + y 8 lines/inch (1 1/2 spacing) Page breaks: !PS Skip to next page !PS + number Skip to next page if (number) lines not available in page !LS + number Skip (number) of lines NOTE: Information between first and second "." will be left justified. Info between second and third "." will be center justified. Info between third and fourth "." will be right justified. NOTE: Embedded command must be preceded and followed by  $\overline{<}$ RETURN $>$ . MICROCOMMAND SUMMARY CTRL+X produces . sign on screen. Type upper or lower case letter of microcommand immediately after. sign. CTRL X + B Begin boldface type CTRL X + C Condensed print: 17 char/inch CTRL X + p End pica print CTRL X + V High speed printing CTRL X + v End high speed printing CTRL X + W Subscript

Emulatore richiesto per PC: [VICE,](https://vice-emu.sourceforge.io/) [CCS64](http://www.ccs64.com/) Collana: N/A Recuperato da: DumpClub 64

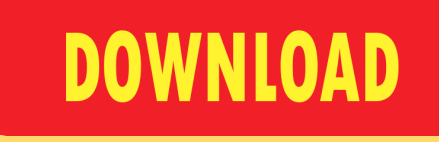

**BSS PLAY AGE** 

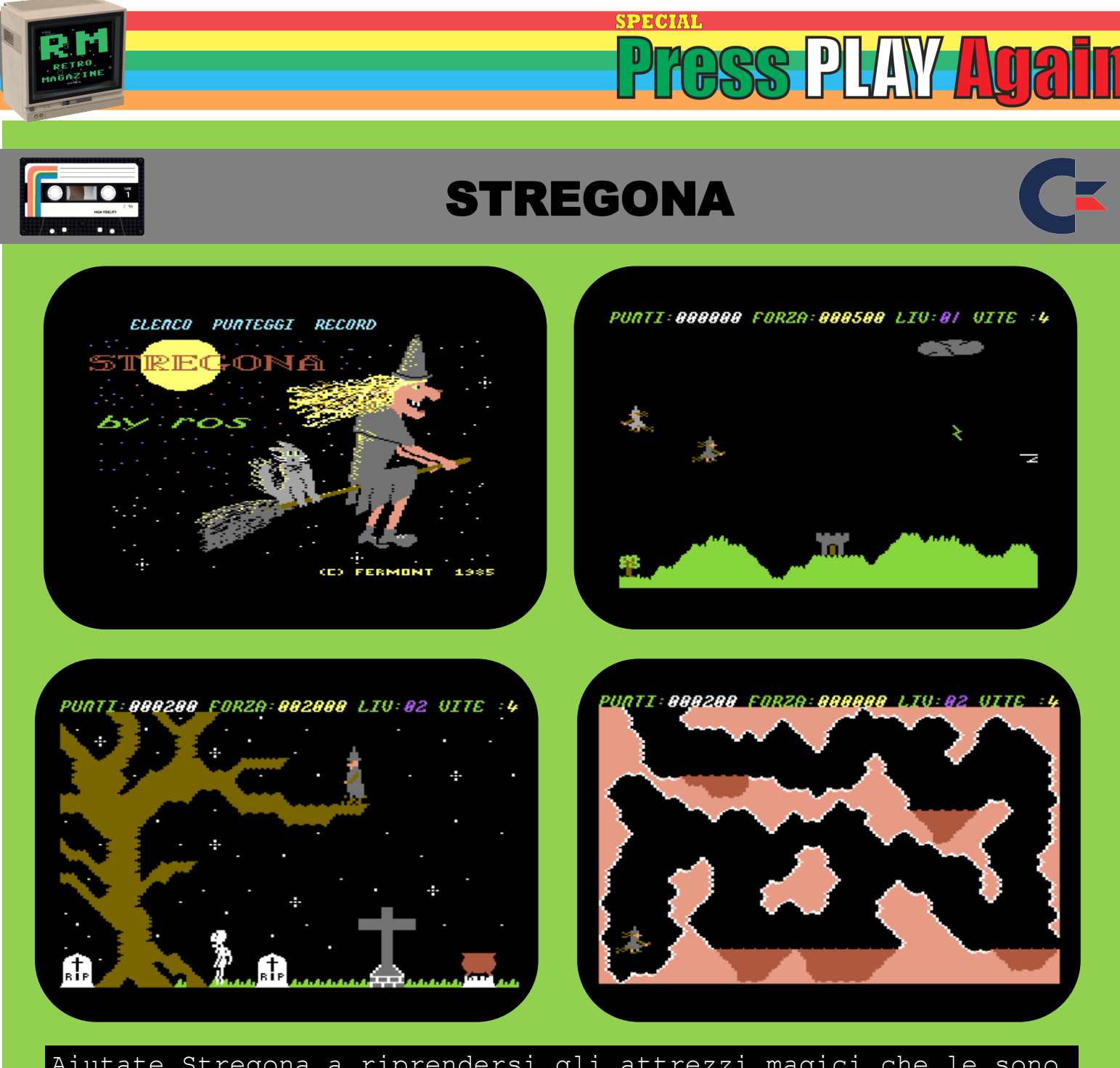

Aiutate Stregona a riprendersi gli attrezzi magici che le sono stati rubati. Sparate alle altre creature e raccogliete le stelline che verranno di volta in volta rilasciate e portatele nel calderone. Quando una quantitá sufficiente di stelline sará recuperata, un attrezzo si materializzerá nel calderone. Raccoglietelo per passare al livello successivo. Attenzione a non terminare la vostra energia o verrete spediti all'inferno, dove se non riuscirete a sfuggire in tempo perderete una vita. Una volta terminato il caricamento per far partire il gioco digitare **SYS2064**. Gioco tradotto in italiano!

Emulatore richiesto per PC: [VICE,](https://vice-emu.sourceforge.io/) [CCS64](http://www.ccs64.com/)

Collana: N/A Recuperato da: DumpClub 64

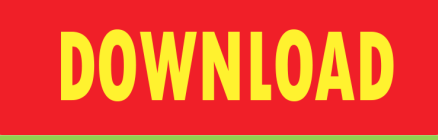

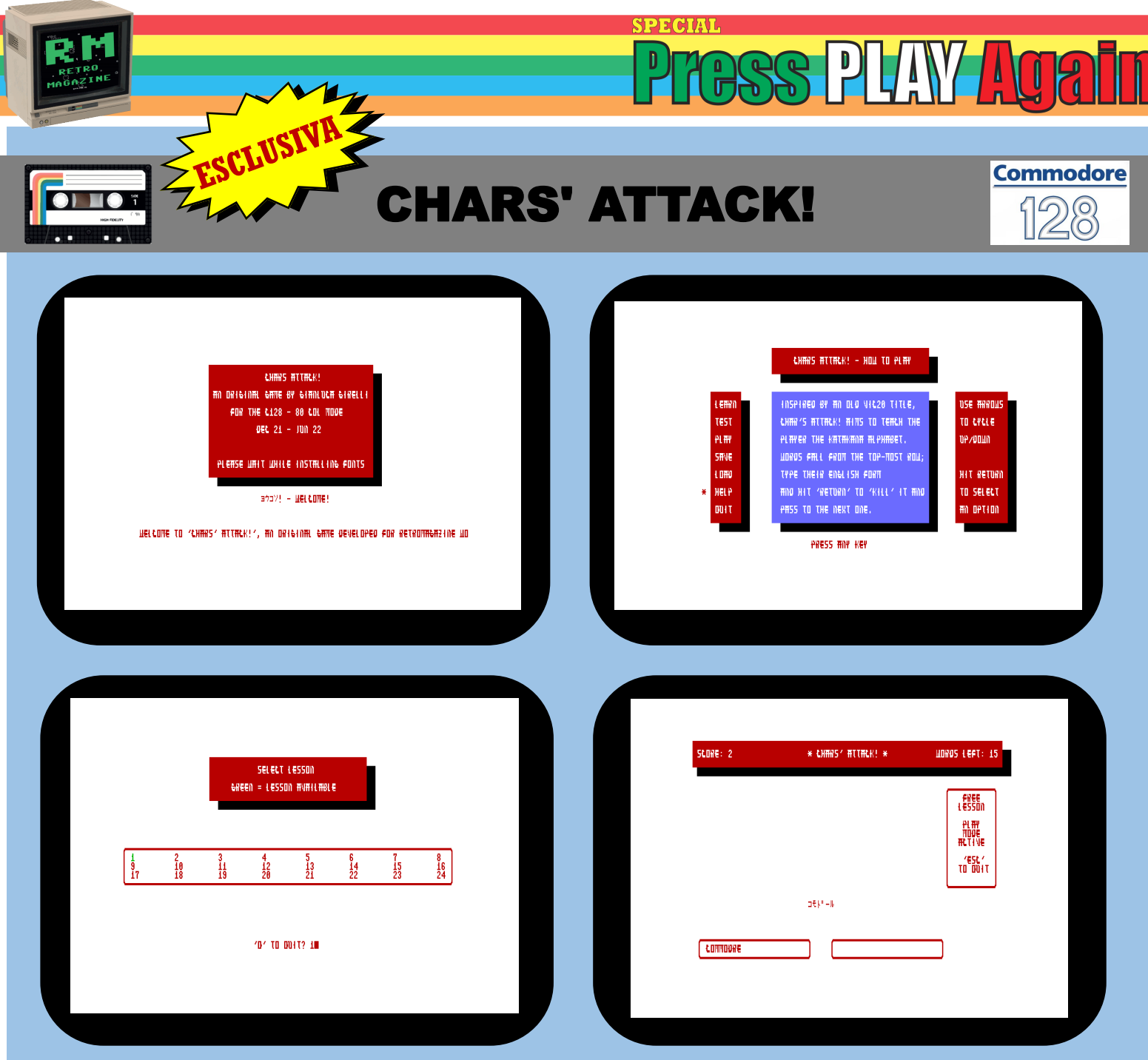

ISPIRATO A "TYPE ATTACK" PER IL VIC-20, "CHARS ATTACK!" HA COME SCOPO QUELLO DI IMPARARE L'ALFABETO KATAKANA DIVERTENDOSI. SVILUPPATO PER IL C128 IN MODALITà 80 COLONNE, NEL GIOCO E' POSSIBILE: - IMPARARE I KANAS PER GRUPPI OMOGENEI (ES: A,E,I,O,U; KA,KE,KI,KO,KU...); TESTARE IL LIVELLO DI APPRENDIMENTO BASE (NECESSARIO PER PASSARE ALLA "LEZIONE" SUCCESSIVA);

**Emulatore richiesto per PG: [VICE,](https://vice-emu.sourceforge.io/) [CCS64](http://www.ccs64.com/)** 

Collana: N/A

Sviluppato da: Gianluca Girelli

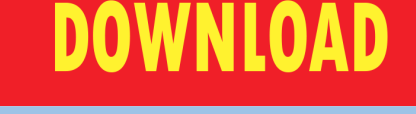

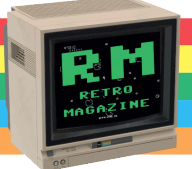

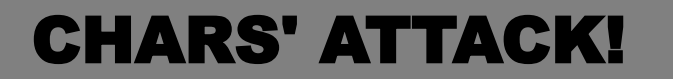

**SPECIAL** 

**OSS PLAY Aga** 

**Commodore** 

 $128$ 

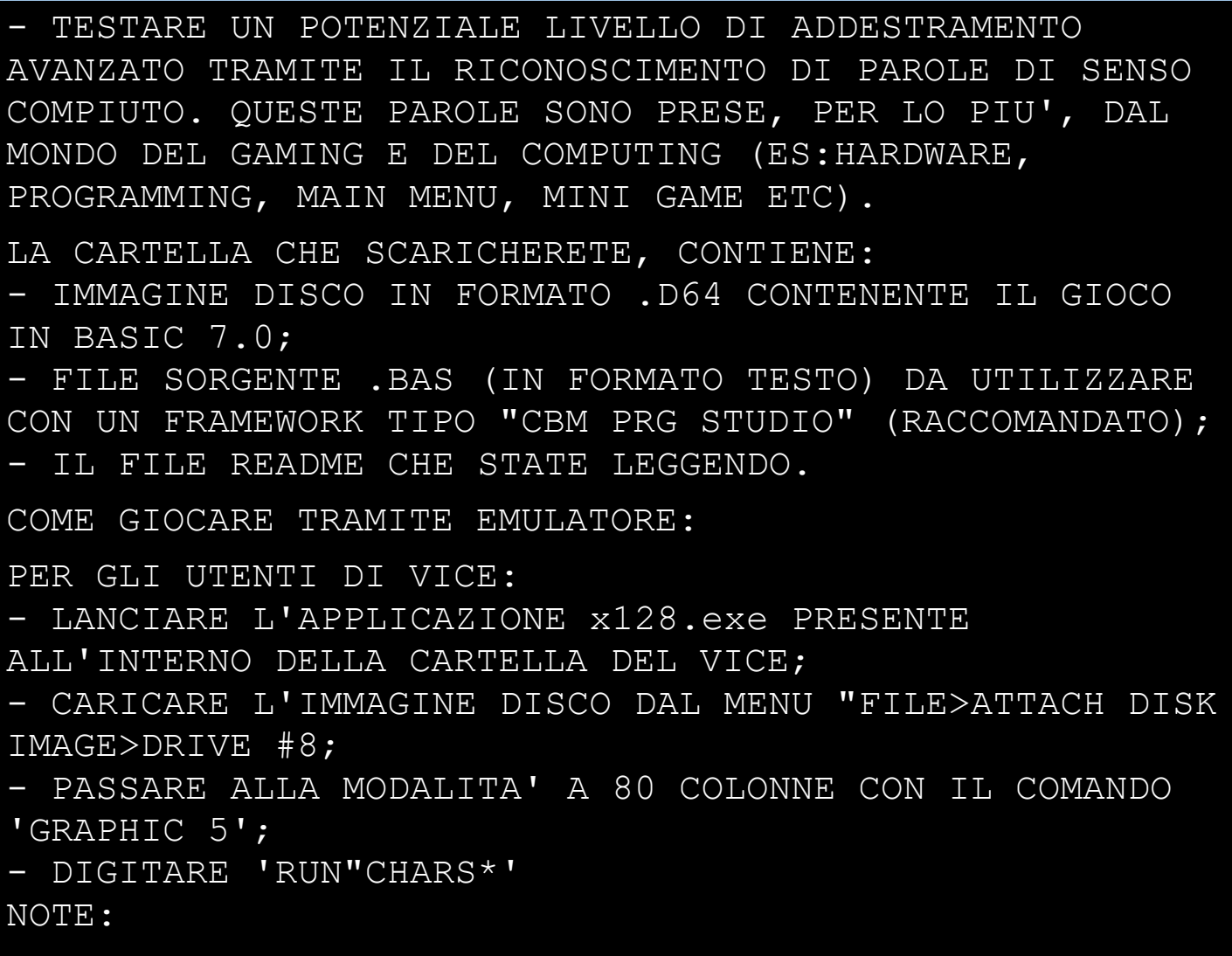

- 1. L'IMMAGINE E' IN FORMATO .D64 (ANZICHE' .D71) PER MAGGIORE COMPATIBILITA'
- 2. ALLA DATA DEL 15 GIUGNO 2022 IL GIOCO E' COMPLETO, FUNZIONANTE E NON PRESENTA BUG (CONOSCIUTI). SI PREGA DI SEGNALARE EVENTUALI "GLITCH" O "BUG" ALLA REDAZIONE DI RETROMAGAZINE WORLD PER LA SUCCESSIVA CORREZIONE;
- 3. NEL GIOCO NON E' ATTUALMENTE PRESENTE UNA TRACCIA AUDIO MA SOLO UN EFFETTO SONORO NEL MAIN MENU.

## Emulatore richiesto per PC: [VICE,](https://vice-emu.sourceforge.io/) [CCS64](http://www.ccs64.com/)

Collana: N/A

Sviluppato da: Gianluca Girelli

**DOWNLOAD** [Link non funzionante?](https://retromagazine.net/download/PPA/rmw-chars.zip) [Segnalacelo!](https://m.facebook.com/RetroMagazine-World-2005584959715273/)